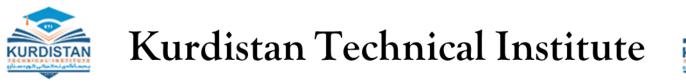

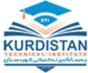

### **Fundamental of Programming**

by Dr. Zana Azeez Kabarash

2023 - 2024

Kurdistan Technical Institute www.kti.edu.iq IT Department

# Variables and Data Types

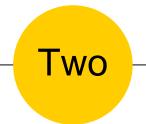

# <mark>Variable</mark> in C#

Kurdistan Technical Institute

Dr. Zana Azeez Kakarash

• Variables are containers for storing data values.

- In Java, there are different **types** of variables, for example:
  - string stores text, such as "Hello".
  - o int stores integers, without decimals, such as 123 or –123
  - o float − stores floating point numbers, with decimals, such as 19.99 or −19.99
  - o char stores single characters, such as 'a' or 'B'
  - bool stores values with two states: true or false

Kurdistan Technical Institute

Dr Zana Azooz Kakarash

### **Creating Variables**

• To create a variable, you must specify the type and assign it a value:

```
type variableName = value;
```

- Where type is int or string, and variableName is the name of the variable (like x).
- The = is used to assign values to the variable.

Example

```
String name = "John";
Console.WriteLine(name);
```

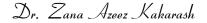

### Example

Example One

String firstName = "John ";
String lastName = "Doe";
String fullName = firstName + lastName;
System.out.println(fullName);

Example Two

int x = 5; int y = 6; Console.WriteLine(x + y); // Print the value of x + y

### More example

• If you assign a new value to an existing variable, it will overwrite the previous value:

```
int myNum = 15;
myNum = 20; // myNum is now 20
Console.WriteLine(myNum);
```

• Other Types

int myNum = 5; double myDoubleNum = 5.99D; char myLetter = 'D'; bool myBool = true; string myText = "Hello";

### Rules for naming variables

- The general rules for naming variables are:
  - Names can contain letters, digits, underscores, and dollar signs
  - Names must begin with a letter
  - Names should start with a lowercase letter and it cannot contain whitespace
  - Names can also begin with \$ and \_ (but we will not use it in this tutorial)
  - Names are case sensitive ("myVar" and "myvar" are different variables)
  - Reserved words (like Java keywords, such as int or bool) cannot be used as names

Kurdistan Technical Institute

Dr Zana Azeez Kakarash

### **Final Variables**

- If you don't want others (or yourself) to overwrite existing values, use the final keyword.
- final, which means unchangeable and read-only

```
final int myNum = 15;
myNum = 20; // will generate an error: cannot assign a value to a final variable
```

Create a variable named carName and assign the value Volvo to it.

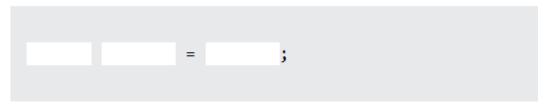

Kurdistan Technical Institute

Dr. Zana Azeez Kakarash

#### **Creating Many Variables**

• To declare more than one variable of the same type, you can use a comma-separated list:

int x = 5, y = 6, z = 50; Console.WriteLine(x + y + z);

• One Value to Multiple Variables

int x, y, z; x = y = z = 50; Console.WriteLine(x + y + z);

Fill in the missing parts to create three variables of the same type, using a comma-separated list:

x = 5 y = 6 z = 50;

Kurdistan Technical Institute

Dr Zana Azooz Kakarash

- The WriteLine() method is often used to display variable values to the console window.
- To combine both text and a variable, use the + character:

```
string name = "John";
Console.WriteLine("Hello " + name);
```

• For numeric values, the + character works as a mathematical operator

int x = 5; int y = 6; Console.WriteLine(x + y); // Print the value of x + y

• You cannot assign an integer value to string type or vice-versa.

```
int num = "Steve";
```

• A variable must be assigned a value before using it, otherwise, will give a compile-time error.

```
int i;
int j = i; //compile-time error: Use of unassigned local variable 'i'
```

• The value of a variable can be changed anytime after initializing it.

```
int num = 100;
num = 200;
Console.WriteLine(num); //output: 200
```

```
Kurdistan Jechnical Institute
```

Dr. Zana Azeez Kakarash

• C# introduced var keyword to declare method level variables without specifying a data type explicitly.

```
var j = 100; // implicitly typed local variable
```

• The compiler will infer the type of a variable from the expression on the right side of the = operator.

int i = 10; var j = i + 1; // compiles as int

Dr. Zana Azeez Kakarash

### Example

```
static void Main(string[] args)
{
   var i = 10;
   Console.WriteLine("Type of i is {0}", i.GetType());
   var str = "Hello World!!";
   Console.WriteLine("Type of str is {0}", str.GetType());
   var dbl = 100.50d;
   Console.WriteLine("Type of dbl is {0}", dbl.GetType());
   var isValid = true;
   Console.WriteLine("Type of isValid is {0}", isValid.GetType());
                                                            Type of i is System.Int32
                                                            Type of str is System.String
                                                            Type of dbl is System.Double
                                                            Type of isValid is System.Boolean
```

# <mark>Identifiers</mark> in C#

Kurdistan Technical Institute

Dr. Zana Azeez Kakarash

### Identifiers

- An identifier is a name used to identify a class, variable, function or namespace.
- An identifier that **consist** of **letters**, **digits**, **underscores** (\_), and **dollar signs** (\$) and must **start** with a letter, an underscore (\_), or a dollar sign (\$). It cannot start with a digit.

• An identifier **cannot** be a **reserved** word like :

int, double, if, try, private, long, return, case, class, float, static, do, while …

• An identifier **cannot** be **true**, **false**, or **null**.

Kurdistan Technical Institute

Dr. Zana Azeez Kakarash

## Identifiers

- All variables must be identified with unique names.
- Identifiers can be short names (like x and y) or more descriptive names (age, sum, totalValue).

// Good
int minutesPerHour = 60;
// OK, but not so easy to understand what m actually is

int m = 60;

Kurdistan Technical Institute

• Some legal identifiers :

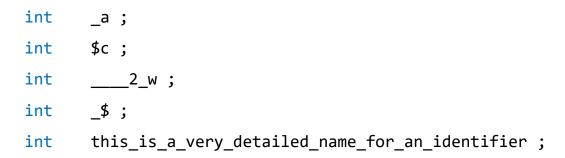

• Some illegal identifiers :

| int | :b ; | <pre>// starts with :</pre>                |
|-----|------|--------------------------------------------|
| int | -d ; | // starts with -                           |
| int | e#;  | <pre>// contains illegal character #</pre> |
| int | .f;  | // starts with .                           |
| int | 7g ; | <pre>// starts with number</pre>           |

Zanist Institute - Dept. of Computer Science

Dr. Zana Azeez Kakarash

# <mark>Data type</mark> in C#

Kurdistan Technical Institute

Dr. Zana Azeez Kakarash

• A variable in C# must be a specified data type:

```
int myNum = 5; // Integer (whole number)
float myFloatNum = 5.99f; // Floating point number
char myLetter = 'D'; // Character
boolean myBool = true; // Boolean
String myText = "Hello"; // String
```

• Data types are divided into two groups:

- Primitive data types includes byte, short, int, long, float, double, bool and char
- Non-primitive data types such as string, Arrays and Classes

### **Primitive Data Types**

- A data type specifies the size and type of variable values.
- It is important to avoid errors, and memory

| Data Type | Size                     | Description                                                                       |
|-----------|--------------------------|-----------------------------------------------------------------------------------|
| int       | 4 bytes                  | Stores whole numbers from -2,147,483,648 to 2,147,483,647                         |
| long      | 8 bytes                  | Stores whole numbers from -9,223,372,036,854,775,808 to 9,223,372,036,854,775,807 |
| float     | 4 bytes                  | Stores fractional numbers. Sufficient for storing 6 to 7 decimal digits           |
| double    | 8 bytes                  | Stores fractional numbers. Sufficient for storing 15 decimal digits               |
| bool      | 1 bit                    | Stores true or false values                                                       |
| char      | 2 bytes                  | Stores a single character/letter, surrounded by single quotes                     |
| string    | 2 bytes per<br>character | Stores a sequence of characters, surrounded by double quotes                      |

Dr. Zana Azeez Kakarash

### Examples

```
int myNum = 100000;
Console.WriteLine(myNum);
```

```
long myNum = 1500000000L;
Console.WriteLine(myNum);
```

```
float myNum = 5.75F;
Console.WriteLine(myNum);
```

```
double myNum = 19.99D;
Console.WriteLine(myNum);
```

Kurdistan Technical Institute

```
bool isCSharpFun = true;
bool isFishTasty = false;
Console.WriteLine(isCSharpFun); // Outputs True
Console.WriteLine(isFishTasty); // Outputs False
```

Dr. Zana Azeez Kakarash

```
char myGrade = 'B';
Console.WriteLine(myGrade);
```

```
string greeting = "Hello World";
Console.WriteLine(greeting);
```

### Exercise

1- Add the correct data type

myNum = 9; myDoubleNum = 8.99; myLetter = 'A'; myBoolean = false; myText = "Hello World";

2- Create two Boolean variables

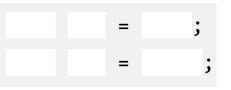

3- Create a greeting variable, and display the value of it:

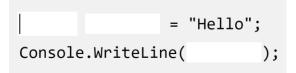

### Non-Primitive Data Types

- Non-primitive data types are called reference types because they refer to objects.
- The main difference between **primitive** and **non-primitive** data types are:
  - Primitive are defined in Java. Non-primitive are created by the programmer.
  - Non-primitive can be used to call methods to perform certain operations, while primitive cannot.
  - A primitive has always a value, while non-primitive can be null.
  - A primitive starts with a lowercase letter, while non-primitive starts with an uppercase letter.
  - The size of a primitive depends on the data type, while non-primitive have all the same size.
  - Examples of non-primitive types are strings, Arrays, Classes, Interface, etc.

Kurdistan Technical Institute

Dr. Zana Azeez Kabarash

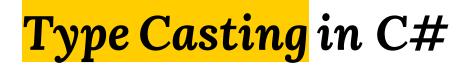

Kurdistan Technical Institute

Dr. Zana Azeez Kakarash

## **Type Casting**

- Type casting is when you assign a value of one primitive data type to another type.
- In C#, there are two types of casting :
  - Widening Casting (automatically) converting a smaller type to a larger type size

byte -> short -> char -> int -> long -> float -> double

• Narrowing Casting (manually) - converting a larger type to a smaller size type

```
double -> float -> long -> int -> char -> short -> byte
```

Kurdistan Technical Institute

• Widening casting is done automatically when passing a smaller size type to a larger size type:

```
public class Main {
  public static void main(String[] args) {
    int myInt = 9;
    double myDouble = myInt; // Automatic casting: int to double
    Console.WriteLine(myInt); // Outputs 9
    Console.WriteLine(myDouble); // Outputs 9.0
}
```

Kurdistan Technical Institute

Dr. Zana Azeez Kakarash

### **Narrowing Casting**

• Narrowing casting must be done manually by placing the type in parentheses in front of the value:

```
public class Main {
  public static void main(String[] args) {
    double myDouble = 9.78d;
    int myInt = (int) myDouble; // Manual casting: double to int
    !Console.WriteLine(myDouble); // Outputs 9.78
    !Console.WriteLine(myInt); // Outputs 9
  }
}
```

Kurdistan Technical Institute

Dr. Zana Azeez Kakarash

# Types of Variable

Kurdistan Technical Institute

Dr. Zana Azeez Kakarash

### Types of Variable

- There are three types of variables in C# :
  - Local variable
  - Instance variable
  - Static variable

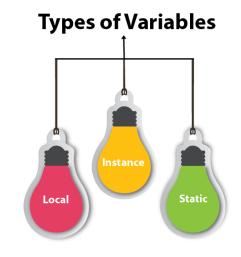

- Local Variable : declared inside the method is called local variable.
- Instance Variable : declared inside the class but outside the method is called instance variable .
- Static variable : declared as static is called static variable. It cannot be local.

Zanist Institute - Dept. of Computer Science

### Types of Variable

class Test {

int x = 50 ; // instance variable

static int y = 100; // static variable

public static void main (String args[]) {

int z = 90; // local variable

}

}

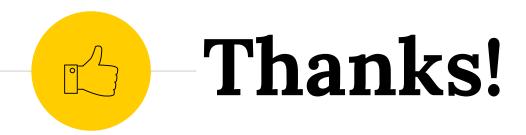

### You can find me at

e zana.azeez@kti.edu.iq